# **Programme canadien pour l'épargne-études (PCEE)**

**Guide du test de l'industrie** 

**No de version : 4.2** 

**Date : Août 2006** 

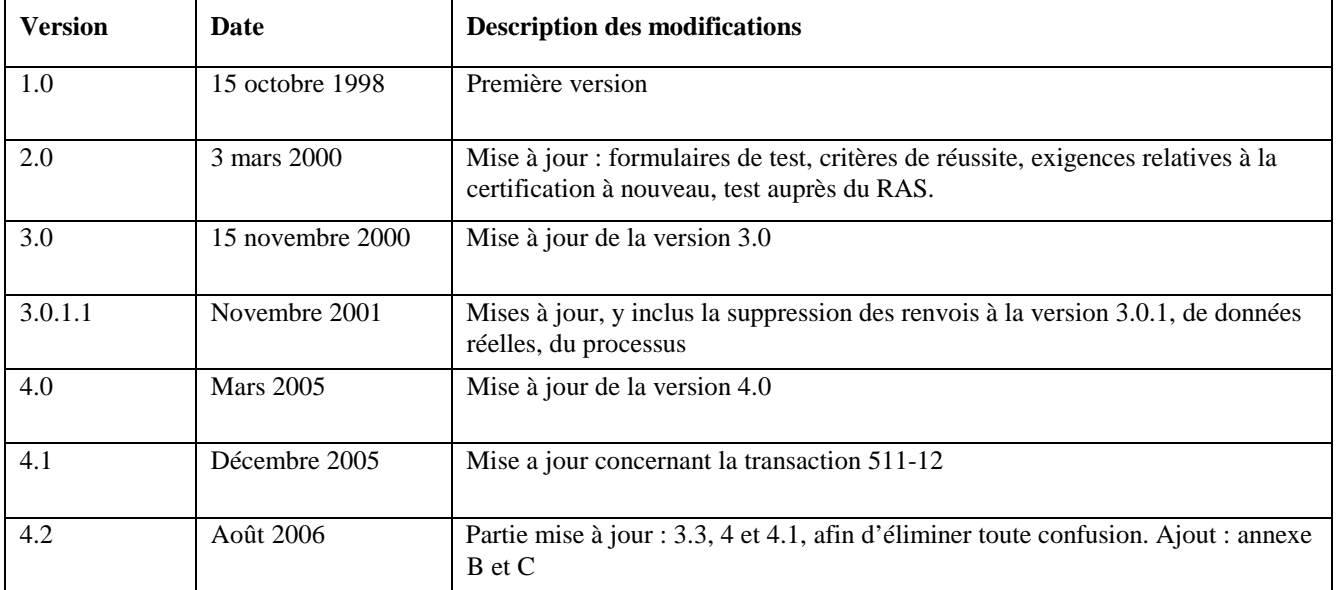

## **Antécédents**

## **Principaux termes**

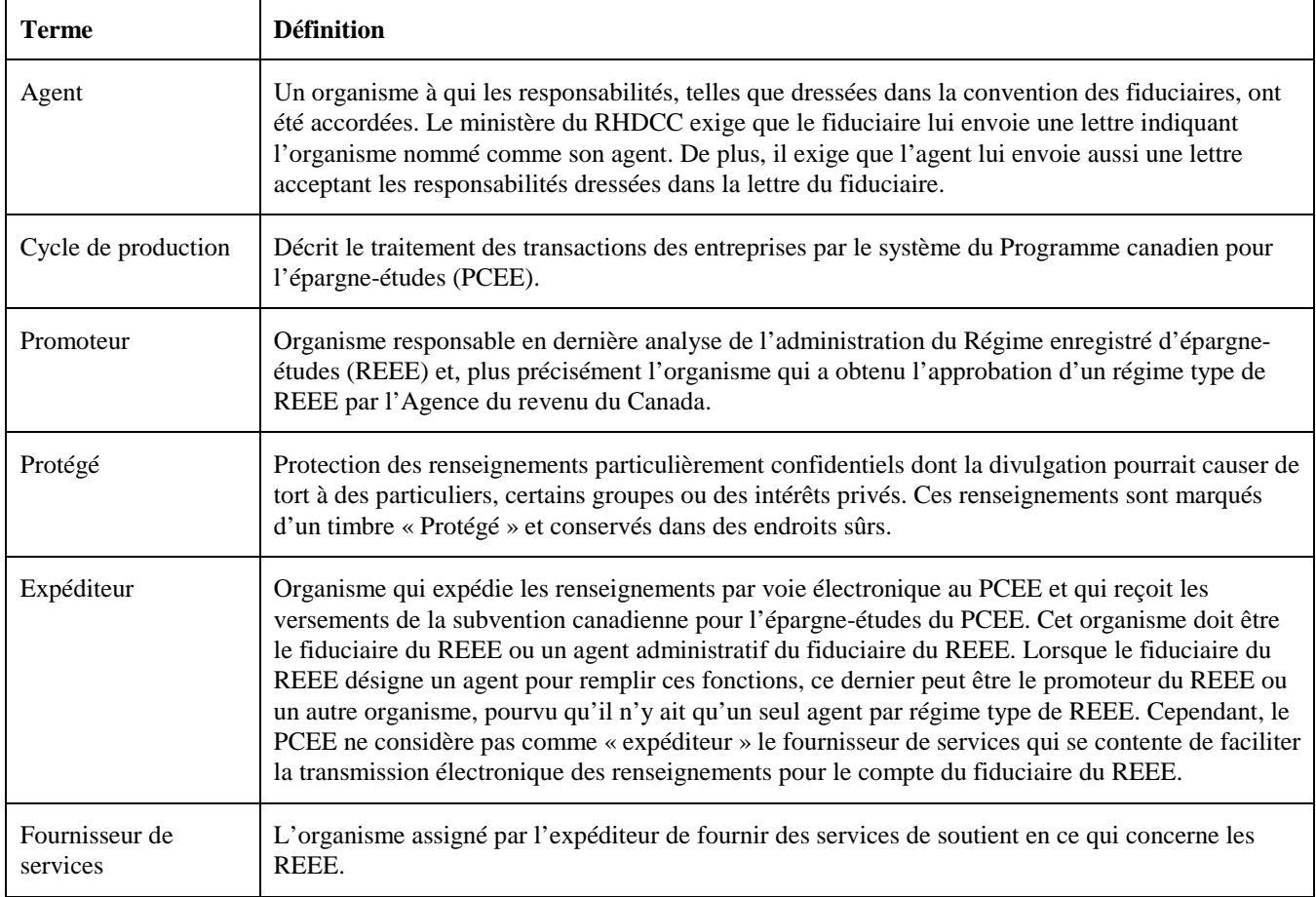

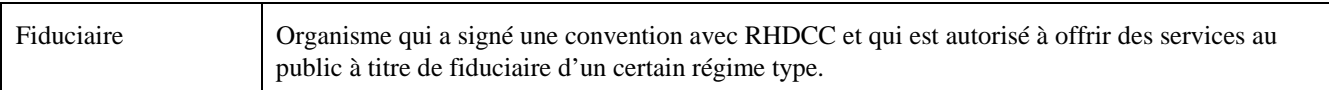

## **À l'intention du lecteur**

## **S.V.P. lire ce document et nous contacter avant de procéder avec le test de t'industrie.**

Ce document est destiné aux expéditeurs et à leurs fournisseurs de services qui transmettent des fichiers de données électroniques au système du Programme canadien pour l'épargne-études (PCEE).

On peut adresser observations et questions concernant ce document au :

Responsable des tests de l'industrie PCEE – RHDSC 140, Promenade du Portage, phase IV Gatineau QC K1A 0J9 Tél. : 1 (888) 276-3632 (F) / 1 (888) 276-3624 (A) Télécopieur : (819) 953-6500

Courriel : **cesp-pcee.indtest@hrsdc-rhdcc.gc.ca**

#### Table des matières

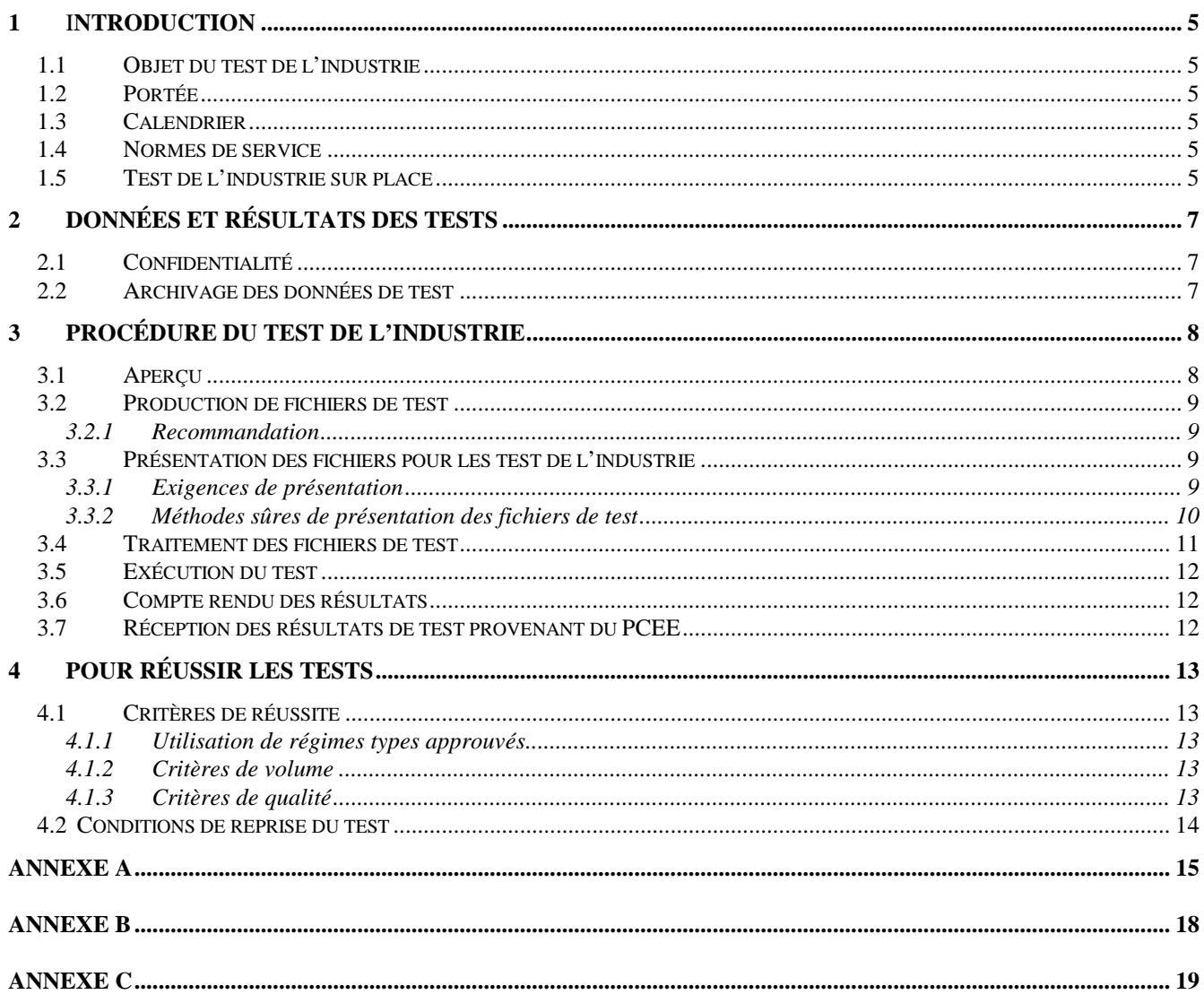

## **1** I**NTRODUCTION**

Ce document a été rédigé pour donner des lignes directrices et expliquer les tests de l'industrie pour le système du **Programme canadien pour l'épargne-études (PCEE)**. Il convient de le lire avec la version *4.3 des Normes d'interface de données.* 

## **1.1 Objet du test de l'industrie**

Les tests de l'industrie sont une activité continue obligatoire qui vise a assurer des données de haute qualité provenant des fichiers de données des expéditeurs, et ce, afin de réduire le nombre de transactions rejetées et de refus de subvention/bon. De plus, cette activité aide les établissements financiers à mettre au point leurs systèmes informatisés pour qu'ils rendent compte des transactions au PCEE.

Les principaux objectifs du test de l'industrie sont les suivants :

Ils servent également de point de contact officieux aux établissements financiers pour régler les questions qui touchent le système de la PCEE.

## **1.2 Portée**

Ce document ne touche que les tests de l'industrie et contient les critères à suivre pour satisfaire les exigences pertinentes.

## **1.3 Calendrier**

Les expéditeurs peuvent communiquer en tout temps avec l'équipe des tests de l'industrie pour fixer un horaire. Une fois les dossiers envoyés, il faut expédier un courriel au groupe des tests de l'industrie à **cesp-pcee.indtest@hrsdc-rhdcc.gc.ca** en suivant les instructions qui se trouvent au paragraphe 3.3.1.

## **1.4 Normes de service**

En général, le PCEE envoie les résultats à l'expéditeur dans les trois jours qui suivent la dernière date de réception du fichier ou de la demande par courriel au PCEE.

## **1.5 Test de l'industrie sur place**

- A. Lorsque l'expéditeur satisfait les normes minimales exigées, une visite sur place est requise pour compléter le processus. Les étapes suivantes sont alors validées.
	- Réception des fichiers du PCEE le promoteur reçoit-il les 4 fichiers produits par le PCEE et sont-ils transférés dans leur système?
	- Procédure de compte rendu (rapports) comment les résultats sont-ils rendus au promoteur?
- Traitement d'erreurs est-ce que les erreurs sont corrigées avant d'être renvoyés au PCEE?
- Validation du modèle les renseignements fournis sur le modèle et envoyés au PCEE sont-ils valides?
- Autres sujets qui pourraient exiger une vérification plus approfondie.
- B. La partie du test de l'industrie concernant l'évaluation de première ligne des règles administratives, de la fonctionnalité du système, du cheminement des données du système à un fichier non hiérarchique sera effectuée par un membre de l'équipe de Conformité.

## **2 Données et résultats des tests**

#### **2.1 Confidentialité**

Les données fournies par les expéditeurs peuvent comprendre des données réelles, par exemple des numéros d'assurance sociale (NAS) et des renseignements financiers : elles sont donc considérées comme « protégées ». Les renseignements, notamment sur le volume de données, sur les clients sont des renseignements concurrentiels : ils sont donc considérés comme confidentiels, tout comme les résultats. Tout renseignement particulier à un promoteur ou un fournisseur de services ne sera pas divulgué à un autre promoteur ou fournisseur de services.

Lorsque les fichiers de données comprennent des données de production tels que des régimes types, ils doivent être acheminés par moyens protégés, voir paragraphe 3.3.2. Les fichiers de test soumis de façons qui ne respectent pas ces exigences de sécurité ne seront en aucun cas acceptés par l'équipe pour les tests de l'industrie.

#### **2.2 Archivage des données de test**

Les fichiers de données de saisie de tests, et non les fichiers de résultats ou de sortie, sont archivés pendant six mois et peuvent être traités à nouveau, sur demande, pour d'autres tests pendant cette période. Les fichiers de test envoyés pour des versions antérieures du système du PCEE ou des *Normes d'interface de données* ne peuvent être traitées à nouveau.

## **3 Procédure du test de l'industrie**

#### **3.1 Aperçu**

Le diagramme contextuel ci-après illustre la procédure du test de l'industrie :

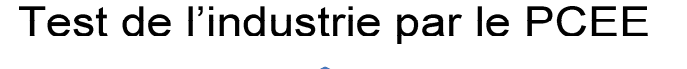

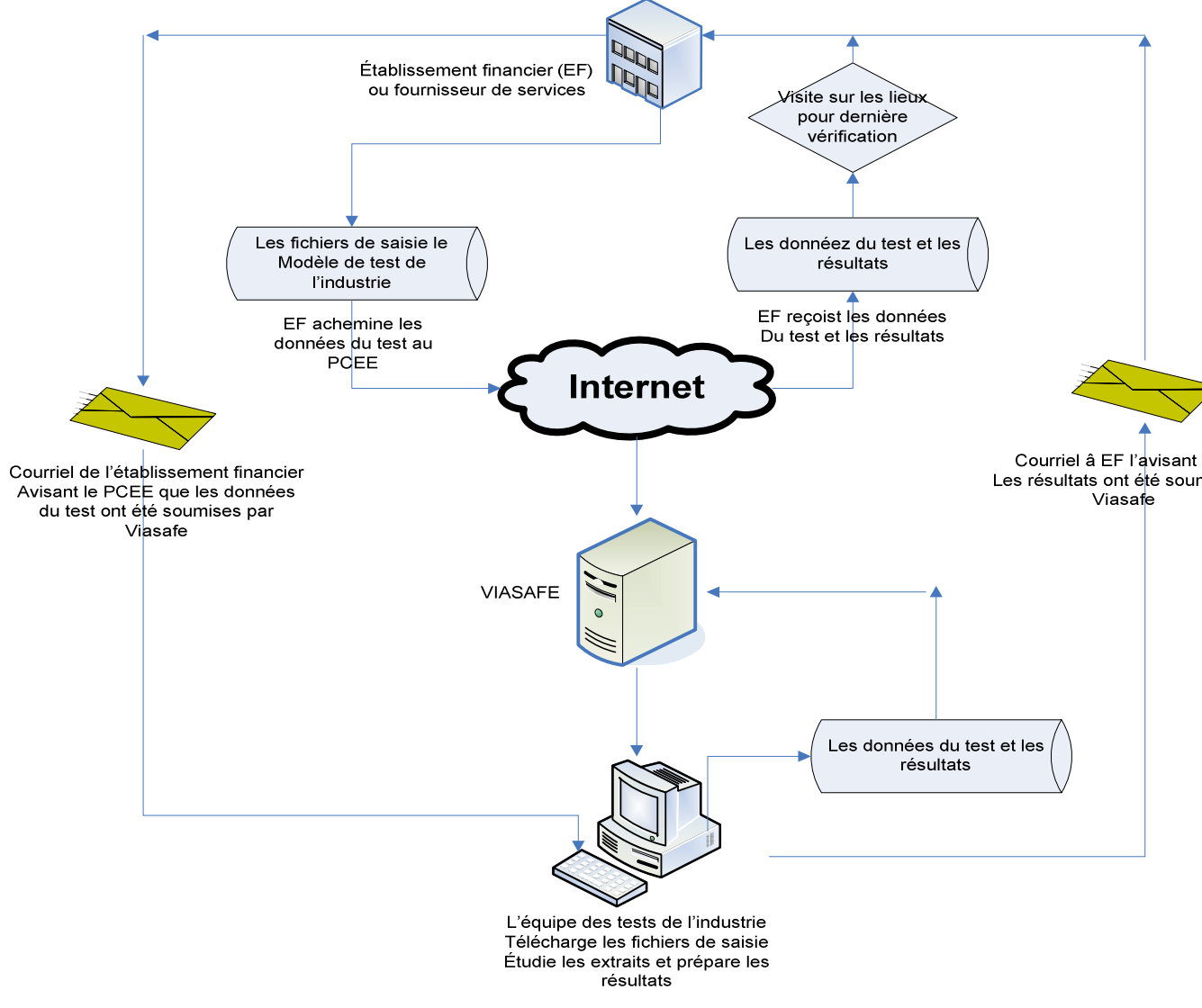

Chaque expéditeur participant doit fournir un fichier ou un ensemble de fichiers destinés au test. Les fournisseurs de services doivent fournir des fichiers distincts pour chacun des expéditeurs qu'ils représentent.

On n'effectuera les tests de l'industrie que sur les fichiers dont le nom du fichier est précédé du préfixe « T ». On sélectionnera les fichiers pour tests de l'industrie ayant un nom de fichier comprenant un « Z » comme préfixe (enregistrement de type « 700 » dans les *Normes d'interface de données*) et on enverra un document Word comprenant les résultats d'ordre général, sans résultat de transactions. Les résultats de fichiers comprenant le préfixe « T » seront envoyés à l'expéditeur avec le nombre de transactions expédiées et traitées, d'erreurs décelées, de contrats enregistrés et du taux de succès par type de transaction soumise au test. Ceci pourra comporter un fichier ou plus. Dans le cas de fichiers multiples, on fournira le taux cumulatif de succès.

## **3.2 Production de fichiers de test**

Il s'agit d'une procédure interne propre à chaque expéditeur.

## **3.2.1 Recommandation**

Les expéditeurs devraient progressivement accroître la complexité et la taille du test, et obtiendront des résultats positifs en procédant comme suit :

- Commencez par de petits exemples de fichiers pour les valider en fonction les directives de l'interface de données.
- Passez progressivement de fichiers de petite taille à des fichiers de plus grande taille dans un même cycle de production.
- Soumettez des fichiers qui simulent des cycles de production multiples.
- Après avoir eu du succès, nous recommandons aux expéditeurs d'introduire intentionnellement des erreurs pour vérifier la capacité de leur système de traiter des erreurs.

## **3.3 Présentation des fichiers pour les test de l'industrie**

## **3.3.1 Exigences de présentation**

Les renseignements ci-dessous doivent être inclus dans le message envoyé à l'adresse courriel des tests de l'industrie, qui est acheminé au même moment que sont présentés les fichiers de données pour le test :

(Le courriel des tests de l'industrie est **cesp-pcee.indtest@hrsdc-rhdcc.gc.ca**

- Nom de l'expéditeur, du promoteur, du fiduciaire, également le nom du fournisseur de services, s'il y a lieu.
- Mode de transmission (transmission électronique, disquette ou CD ROM).
- Nom du ou des fichier(s) soumis au test.
- Nom de la personne-ressource et ses coordonnées pour la transmission des données et des résultats.
- Précision à savoir si les fichiers contiennent des données réelles ou non. Veuillez remarquer que seuls les régimes types et le numéro d'entreprise fournis par l'ARC peuvent être utilisés.
- Numéro de version du système du PCEE ou version des *Normes d'interface de données* utilisés.
- Toute autre instruction sur le traitement des fichiers (ex. : cas spéciaux tels que la simulation de cycles de production multiples).

## **3.3.2 Méthodes sûres de présentation des fichiers de test**

Les détails suivants concernent la transmission sûre de fichiers de test au système de la PCEE.

## *3.3.2.1 Transmission électronique*

ViaSafe est le logiciel de connectivité sur l'Internet approuvé par le Ministère pour la transmission électronique de données. Les fichiers ne sont acceptés qu'après que l'expéditeur ait réussi les tests de connectivité. **Les fichiers transmis par le biais de ViaSafe ne sont pas automatiquement mis en file d'attente pour le test : ils doivent donc être suivis d'un courriel adressé au PCEE et indiquant les renseignements nécessaires à chaque présentation (voir le paragraphe 3.3.1). Le PCEE ne procédera à aucun test tant qu'on n'aura pas reçu de courriel.** 

**Les fichiers ne peuvent pas être envoyés, par courriel, directement à l'équipe des tests de l'industrie** 

Il faut se servir de l'adresse électronique suivante pour informer le Programme que des fichiers ont été transmis par le biais de ViaSafe et fournir les renseignements indiqués au paragraphe 3.3.1 :

## **cesp-pcee.indtest@hrsdc-rhdcc.gc.ca**

#### *3.3.2.2 Modes de transmission physiques*

Quoique ViaSafe soit considéré le meilleur mode de transmission des fichiers, le PCEE acceptera également des fichiers sur disquettes de 3 ½ pouces formatées en MS/DOS ou sur CD-ROM (DOS/Windows). Si l'on se sert de disquettes ou de CD ROM, Le PCEE ne les acceptera que si elles sont envoyées par messagerie assurée. À l'heure actuelle, le seul logiciel de compression approuvé par le Ministère est la version 7.0 de Winzip. Les fichiers qu'il ne sera pas possible de décomprimer seront rejetés.

## **REMARQUE : Veuillez indiquer sur l'étiquette de la disquette ou du CD-ROM les renseignements qui se trouvent au paragraphe 3.3.1.**

Envoyez les fichiers de test à l'adresse suivante :

#### **Messagerie :**

Équipe des tests de l'industrie PCEE - RHDCC 140, Promenade du Portage, Phase IV Gatineau (Québec) K1A 0J9

#### **3.4 Traitement des fichiers de test**

Chaque test est effectué dans une base de données vidée. La base de données est vidée afin de donner à l'expéditeur le plein contrôle de l'environnement informatique utilisé pour effectuer le test. Ainsi l'expéditeur pourra mieux interpréter les résultats des tests. Il est important de prendre note que l'expéditeur doit créer un fichier de base où seront enregistrés les contrats, les souscripteurs et les bénéficiaires dans la base de données.

Rappelons que, pour les tests de l'industrie, le système valide le NAS d'un bénéficiaire selon le calcul par le cœfficient 10. Voir l'annexe C des *Normes d'interface de données* pour connaître la méthode de calcul*.* La validation auprès du registre d'assurance sociale (RAS) et de l'ARC, effectuée en environnement de production, N'A PAS LIEU lors des tests de l'industrie. Il s'agit d'une simulation faisant en sorte que le NAS du bénéficiaire soit validé auprès du RAS.

L'environnement des tests de l'industrie se sert de la date actuelle. Par conséquent, les transactions portant une date ultérieure seront rejetées. L'expéditeur doit indiquer à l'équipe des tests de l'industrie de quel mois sont les données à traiter. Cet avis doit également faire partie des instructions spéciales du courriel (voir paragraphe 3.3.1).

## **3.5 Exécution du test**

Les fichiers d'entrée seront chargés un à la fois dans le système jusqu'à ce qu'ils aient tous été validés. Tous les fichiers feront l'objet d'un traitement financier en même temps, à moins d'avis contraire de la part de l'expéditeur. Les fichiers illisibles ou non conformes aux exigences de la confidentialité ne seront pas traités, et les expéditeurs en seront informés.

Pour chaque cycle de production simulé, le système produira les fichiers de sortie ci-dessous. Veuillez noter que, si le fichier de test des données ne remplit pas les conditions minimales de présentation et de sécurité (voir les paragraphes 2.1 et 3.3.1), le système ne produira pas de fichier de sortie.

*.ser – Rapport d'erreurs graves* : rapport d'erreurs graves, lorsque l'ensemble de la transaction fait l'objet d'un rapport d'erreur.

.*err – Rapport d'erreur* : rapport d'erreurs concernant la présentation et les règles de fonctionnement de données faisant partie des transactions soumises.

.*pro – Rapport de traitement* : rapport sur les transactions réussies.

*.reg – Rapport d'enregistrement de contrat* : rapport concernant l'enregistrement de contrats.

Remarque : Pour une description de la présentation et des fichiers de sortie, veuillez vous reporter aux *Normes d'interface de données*.

## **3.6 Compte rendu des résultats**

Les résultats du test et les données relatives aux transactions seront renvoyés à l'expéditeur à l'aide de la même méthode de transmission que les fichiers de tests reçus. Le nom du fichier des résultats du test apparaîtra dans le format suivant :

T (indique un fichier de données de test) + NE (15 caractères) +  $n^{\circ}$  du test (5 chiffres).doc

Nota : NE est le numéro d'entreprise, tel qu'il est décrit dans les *Normes d'interface de données*)*.*

## **3.7 Réception des résultats de test provenant du PCEE**

Les fichiers de transaction de sortie du PCEE devraient être chargés dans les systèmes des expéditeurs pour confirmer les transactions traitées et pour enregistrer les montants de subvention dans leurs systèmes.

## **4 Pour réussir les tests**

On a élaboré un rapport (résultats du traitement des transactions) utilisé dans l'application du PCEE. Celui-ci enregistre le taux de réussite des fichiers des tests de l'industrie soumis par les expéditeurs. Ce rapport tient compte du volume et de la qualité des taux de réussite par type de transaction. Les annexes **A, B et C** dirigent les expéditeurs en leur donnant les exigences minimales pour réussir les tests de l'industrie. Le TE511-12 n'est pas une type d'enregistrement obligatoire, mais il doit passer le test si vous désirez vous en servir.

## **4.1 Critères de réussite**

## **4.1.1 Utilisation de régimes types approuvés**

Seuls les régimes types approuvés (utilisés dans les fichiers de données du cycle de production) seront acceptés pour les tests de l'industrie. Toute transaction renvoyant à des régimes types non approuvés seront rejetées.

## **4.1.2 Critères de volume**

Afin de réussir les tests de l'industrie, l'expéditeur doit présenter au moins 940 enregistrements de transactions (sans le type de transaction 511-12) et 945 enregistrements de transactions (avec le type de transaction 511-12). Le plafond est de 100 000 enregistrements par test. L'expéditeur peut satisfaire cette exigence en envoyant un minimum de 3 fichiers, car les fichiers 1 et 2 peuvent être combinés (voir l'Annexe A). Toute autre nombre de fichier est à la discrétion de l'expéditeur. L'ensemble des fichiers de tests doivent comprendre au moins 15 transactions financières de chaque type. L'annulation de transaction doit être envoyée dans le dernier fichier des tests.

Lorsque le test a lieu en raison d'une fusion ou d'une amalgamation, les exigences quant à la quantité de fichiers sont les mêmes. Toutefois, lorsqu'un expéditeur soumet des fichiers à ses propres fins, il n'y a aucune exigence concernant le nombre.

Dans le cas où il s'agit de tests de l'industrie pour un nouveau promoteur, il est requis de soumettre 150 contrats en données réelles. Ainsi, le PCEE a l'assurance que le promoteur satisfait le critère exigeant 150 contrats pouvant être enregistrés.

**Remarque :** L'expéditeur est responsable de la protection de l'intégrité de la transaction du fichier échantillon. Faute de quoi il risque inutilement de ne pas remplir les conditions du test.

## **4.1.3 Critères de qualité**

Pour répondre aux critères de qualité, il faut respecter les deux conditions suivantes :

• Qualité de la fonctionnalité

La qualité sera déterminée en fonction de la proportion des transactions réussies par rapport au nombre de transactions traitées, et ce, pour chaque type de transaction. Le respect des *Normes d'interface de données* sera vérifié tel qu'il est indiqué dans les *Critères de réussite du test de l'industrie* (Annexe A et B).

• Qualité des données

La qualité des données sera évaluée en fonction d'un taux de réussite de chargement minimal de 90 %, et ce, pour chaque type de transaction. Le taux de réussite est établit en divisant le nombre de transactions chargées avec succès par le nombre de transactions traitées pour chaque type de transaction.

## **4.2 Conditions de reprise du test**

Il faudra reprendre le test dans les cas suivants :

- Lorsqu'un expéditeur envoie systématiquement des transactions dont les taux d'erreur sont inacceptables d'après les *Critères de réussite du test de l'industrie* (Annexe A). Il se pourrait qu'on l'empêche de participer aux cycles de production mensuels jusqu'à ce qu'il fasse la preuve d'un taux inférieur d'erreur dans les tests de l'industrie.
- Dans le cas où un nouveau logiciel est mis en place, par exemple lorsque des promoteurs fusionnent ou s'amalgament (nouvelles données d'une source différente) ou lorsqu'un expéditeur change de fournisseur de services. Il est important de prendre note que ce genre de tests exige la soumission de données simulant les activités de l'expéditeur d'origine avant que la fusion ou l'amalgamation n'ait lieu, de données de l'expéditeur sur ses activités actuelles et les activités de l'expéditeur d'origine.
- Le lancement d'une nouvelle version des *Normes d'interface de données*. Chaque expéditeur participant devra reprendre le test pour s'assurer qu'il se conforme aux nouvelles particularités.
- Enfin, lorsque des modifications sont apportées au système de l'expéditeur après qu'il ait réussi les tests de l'industrie.

## **ANNEXE A**

# *Programme canadien pour l'épargne-études*

*Critères de réussite du test de l'industrie* 

*Avec la fonctionnalité 511 – 12\**

Le 7 novembre 2005

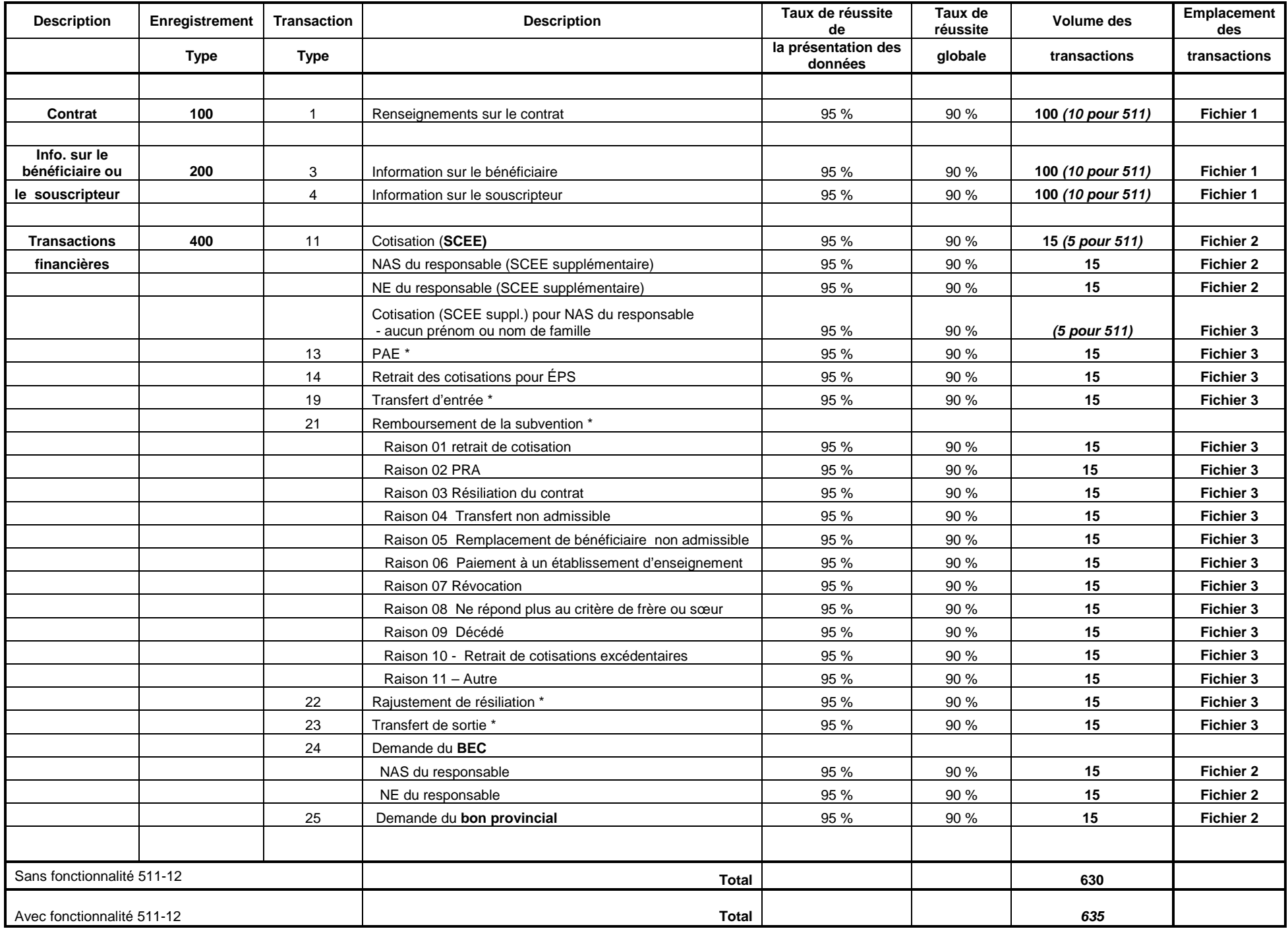

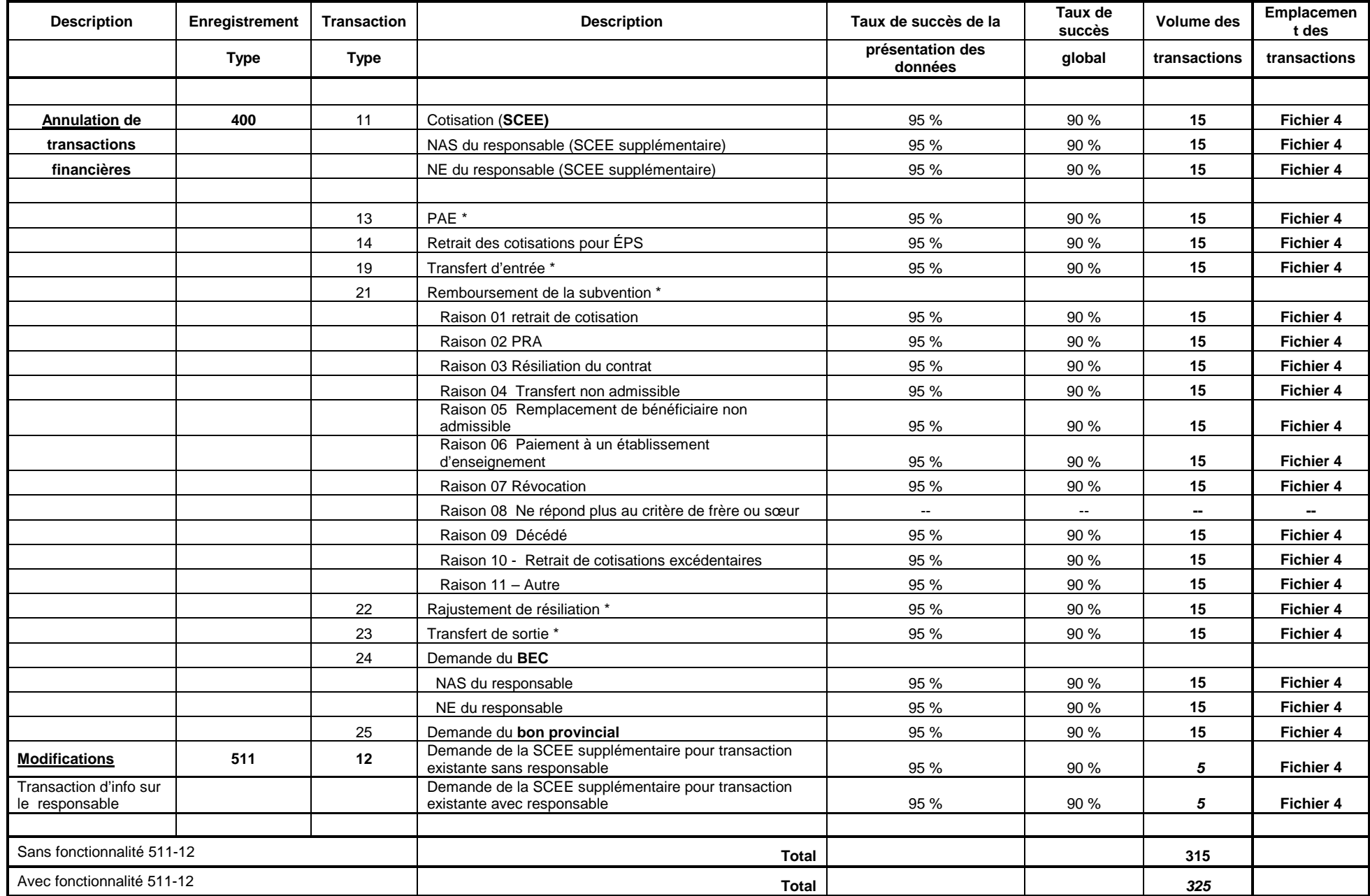

\* Voir annexe B pour détails du BEC

## **ANNEXE B**

## **Transactions supplémentaires requises pour compléter les tests de l'industrie conformément aux NID 4.3**

Afin de compléter les tests de l'industrie, les transactions de BEC suivantes doivent être présentées au cours de la première période. On doit ensuite en rendre compte au cours de la deuxième période en y indiquant un montant supérieur à zéro, et enfin les annuler pendant la troisième période. Veuillez consulter les pages 56-57 des NID.

## **Période 1**

Envoyez 5 demandes de BEC (Trans. type 24) pour vérifier les PAE(13)

Envoyez 5 demandes de BEC (Trans. type 24) pour vérifier les transferts entrants (19)

Envoyez 5 demandes de BEC (Trans. type 24) pour vérifier les transferts sortants (23)

Envoyez 5 demandes de BEC (Trans. type 24) pour vérifier les rajustement de résiliation (22)

Envoyez 5 demandes de BEC (Trans. type 24) pour vérifier les remboursements de subvention (21)

## **Période 2**

Envoyez 5 transactions de PAE (Trans. type 13) – Le montant soumis de PAE provenant du BEC doit être supérieur à zéro, et on doit utiliser les bénéficiaires ci-dessus.

Envoyez 5 transactions de transfert entrant (Trans. type 19) – Le montant du BEC doit se situer en 0,01 \$ et 20 000 \$

Envoyez 5 transactions de transfert sortant (Trans. type 23) – Le montant du BEC doit se situer en 0,01 \$ et 20 000 \$

Envoyez 5 transactions de rajustement de résiliation (Trans. type 22) – Le montant du BEC doit se situer en 0,01 \$ et 20 000 \$

Envoyez 5 transactions de remboursement de subvention (Trans. type 21) – Le montant soumis de PAE provenant du BEC doit être supérieur à zéro, et on doit utiliser les bénéficiaires ci-dessus.

## **Période 3**

Envoyez 25 transactions pour annuler toutes les transactions de la période 2.

## **ANNEXE C**

## **TE511-12 Tests de l'industrie**

Si vous choisissez de mettre à l'essai le TE511-12 séparément, vous devez suivre les étapes suivantes :

Les promoteurs doivent nous envoyer l'information de base et les transactions TE511-12.

1st file

#### **Information de base**

- 10 TE100
- 10 TE200-03
- 10 TE200-04
- 5 TE400-11 sans information sur le principal responsable
- 5 TE400-11 avec information sur le principal responsable (NAS seulement)

\*\*\*\*\*\*\*\*\*\*\*\*\*\*\*\*\*\*\*\*\*\*\*\*\*\*\*\*\*\*\*\*\*\*\*\*\*\*\*\*\*\*\*\*\*\*\*\*\*\*\*\*\*\*\*\*\*\*\*\*\*

 $2^e$  fichier

#### **Les transactions TE511**

Les promoteurs doivent envoyer les transactions suivantes aux fins de mises à essai :

5 TE511-12 afin de mettre à essai l'ajout de l'information sur le principal responsable en raison d'une demande de subvention supplémentaire.

5 TE511-12 afin de mettre à essai la correction d'information sur le principal responsable présentée auparavant